## Reset of the controller

If your controller stops pairing, it's having issue with the sound, vibration or is unresponsive and it's LED is solid red, follow the steps below to reset the controller:

- 1. Make sure the Motion Controller is not plugged into a PC and then hold down every button on the controller, including the trigger, the trackpad click, the application button above the trackpad, and the grip button on at least one side.
- 2. While holding the buttons, plug your controller into the computer with a micro-USB cord.
- 3. Wait for five seconds and release the buttons. Ignore the new storage device that appears and unplug the micro USB cord to reset.

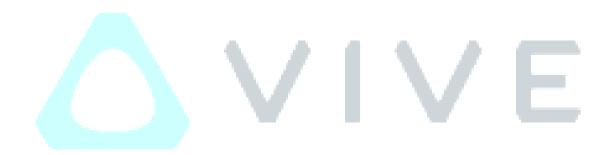